## **Macros: Why, When, and How**

Gary Fredericks

(@gfredericks\_)

# **Why talk about macros?**

- Key to my understanding of how Clojure works
- The major selling point of Lisp
	- Safe metaprogramming!
- Can be intimidating
	- Must mentally separate compile-time from runtime
		- And read-time! haha! oh dear.
	- Syntax-quote looks like a steaming pile of perl
- Appropriate use is a subtle issue

## **What we will talk about**

- Preliminary concepts (code is data!)
- How Clojure macros work (functions on code!)
- When to write macros (sometimes!)
- What syntax-quote ( ` ) does (three things!)

#### **Code as Data**

### **Data**

Has just one meaning

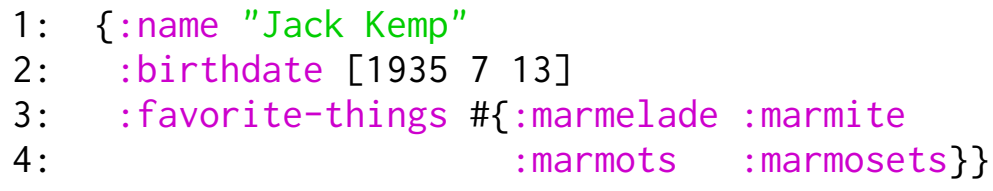

#### **Code has two meanings**

- 1: (defn secure-password?
- 2: "Checks if the password
- 3: is totes uncrackable."
- 4: [pw]
- 5: (and (> (count pw) 6)
- 6: (.contains pw "\$")
- 7: (.contains pw "1")))

## **Obtaining forms: quote**

```
1: (* 2 3 7) ;; => 42
2: 
3: (quote (* 2 3 7)) ;; => (* 2 3 7)
4: 
5: '(* 2 3 7) ;; => (* 2 3 7)6: 
7: '(This is a list with (+ 5 2) elements)
8: \Rightarrow '(This is a list with (+ 5 2) elements)
```
# **Obtaining forms:** read-string

```
 1: (read-string "(* 2 3 7)")
 2: ;; \Rightarrow (* 2 3 7)
  3: 
  4: (read-string "foo")
 5: ; \Rightarrow foo
  6: 
  7: (type (read-string "foo"))
  8: ;; => clojure.lang.Symbol
  9: 
10: (read-string "'foo")
11: \Rightarrow (quote foo)
```
# **Building and Manipulating forms 1**

```
1: (reverse '(* 2 3 7))
2: ;; \Rightarrow (7 3 2 \star)
3: 
4: (take 2 '(* 2 3 7))
5: \Rightarrow (* 2)
6: 
7: (let [num (+ 3 2)]
8: '(This list has num elements))
9: ;; => (This list has num elements)
```
# **Building and Manipulating forms 2**

- 1: (let [num (+ 3 2)]
- 2: (list 'This 'list 'has num 'elements))
- 3: ;; => (This list has 5 elements)

## eval **ing forms 1**

```
1: (eval '(* 2 3 7)); => 42
  2: 
  3: (eval (reverse '(5 37 +)))
 4: ;; \Rightarrow 42
  5: 
  6: (def does-not-compile '(* 2 3 x))
  7: 
  8: (eval does-not-compile)
  9: ;; CompilerException java.lang.RuntimeException:
10: ;; Unable to resolve symbol: x in this context
```
# eval **ing forms 2**

```
1: (list 'let '[x 7] does-not-compile)
2: ;; => (let [x 7] (* 2 3 x))
3: 
4: (eval (list 'let '[x 7] does-not-compile))
5: \;\; ; ; = > 42
```
#### (eval (eval '''foo))

```
1: ''foo ;; => (quote foo)
  2: 
 3: '''' foo
  4: ;; => (quote (quote (quote foo)))
  5: 
  6: (eval ''foo) ;; => foo
  7: 
  8: (eval (eval '''foo)) ;; => foo
  9: 
10: (eval (list 'quote 'foo)) ;; => foo
```
## **Wat a macro is?**

A macro is a function the compiler calls with forms as arguments, and expects a form to be returned.

Macro calls are replaced at compile time with whatever the macro returns.

Implication: macros are virtually never necessary to make your code do something.

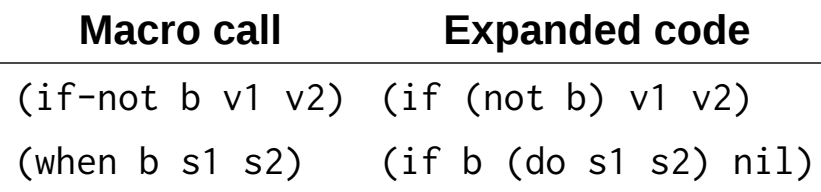

<u> 1989 - Johann Stein, marwolaethau a bhann an t-Amhain an t-Amhain an t-Amhain an t-Amhain an t-Amhain an t-A</u>

## **Project Euler #4**

A palindromic number reads the same both ways.

The largest palindrome made from the product of two 2-digit numbers is  $9009 = 91 \times 99$ 

Find the largest palindrome made from the product of two 3-digit numbers.

### **Partial solution**

```
(for [x (range 100 1000),
       y (range 100 x),
       :let [z (* x y)]
       :when (palindrome? z)]
   z)
```
#### clojure.core/for

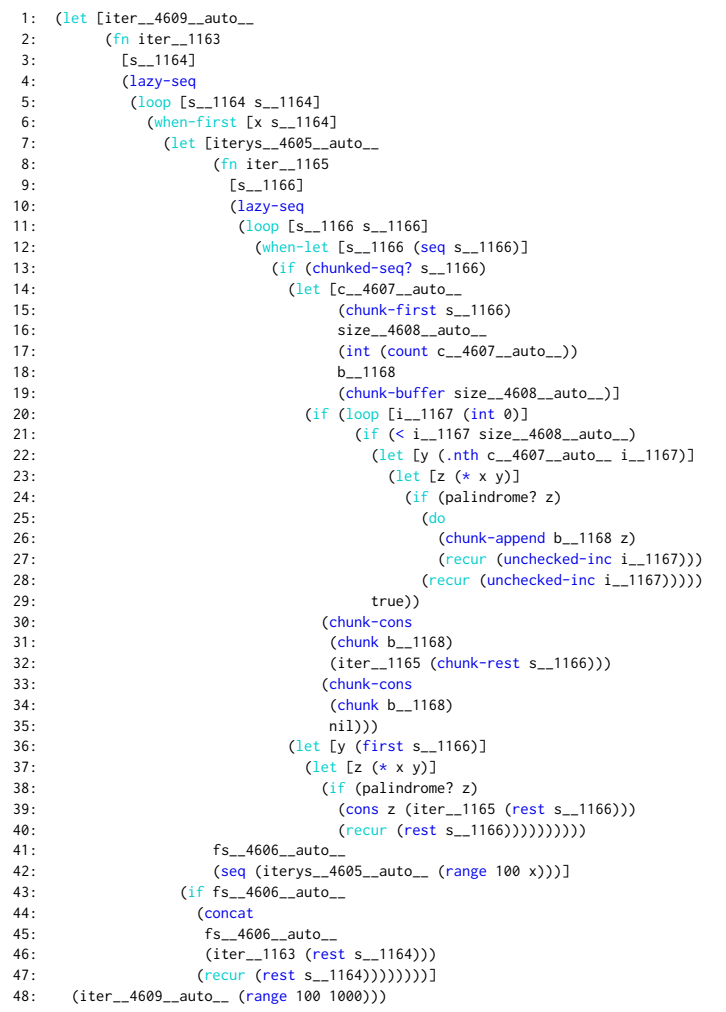

#### **Macro Mechanics**

## **Defining a pseudo-macro with defn**

- 1: (defn unless
- 2: "Takes three expressions and
- 3: returns a new expression."
- 4: [condition false-case true-case]
- 5: (list 'if
- 6: condition
- 7: true-case
- 8: false-case))

# **Using** unless **(1)**

1: (unless (= 1 2) 2: (println "Not equal") 3: (println "Equal")) 4: 5: ;; Prints: 6: ;; Not Equal 7: ;; Equal 8: ;; 9: ;; Returns: (if false nil nil)

# **Using** unless **(2)**

1: (unless '(= 1 2)

- 2: '(println "Not equal")
- 3: '(println "Equal"))
- 4:
- 5: ;; Returns: (if (= 1 2) (println "Equal") (println "Not equal"))

# **Using** unless **(3)**

```
1: (eval (unless '(= 1 2)
2: '(println "Not equal")
3: '(println "Equal")))
4: 
5: ;; Prints:
6: ;; Not Equal
```
#### unless **as a proper macro**

- 1: (defn unless
- 2: [condition false-case true-case]
- 3: (list 'if
- 4: condition
- 5: true-case
- 6: false-case))
- 1: (defmacro unless
- 2: [condition false-case true-case]
- 3: (list 'if
- 4: condition
- 5: true-case
- 6: false-case))

# **Using** unless **(4)**

1: (unless (= 1 2) 2: (println "Not equal") 3: (println "Equal")) 4: 5: ;; Prints: 6: ;; Not Equal

## **Debugging** unless

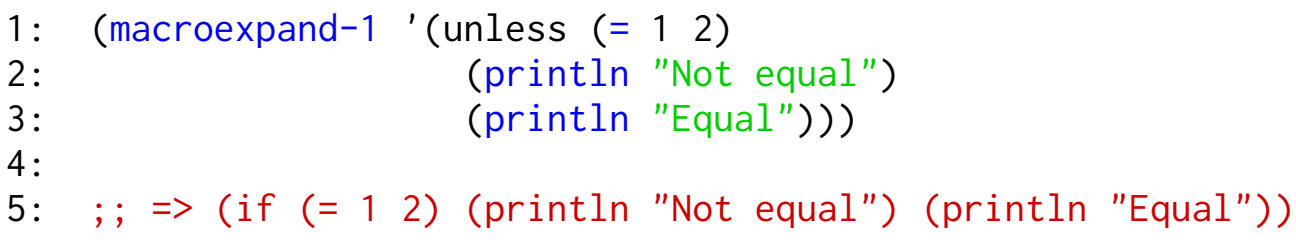

# **Defining** spy

```
1: ;; Goal:
2: 
3: (spy (* 2 3 7))
4: 
5: ;; should print:
6: ;; (* 2 3 7) is 42
7: ;;
8: ;; and return
9: ;; 42
```
# spy **as a function (1)**

```
 1: (defn spy
  2: [expr]
  3: (println expr "is" expr)
  4: expr)
  5: 
 6: (spy (* 2 3 7))
 7: ;; Prints:
 8: ;; 42 is 42
 9: ;; And returns:
10: ;; 42
```
# spy **as a function (2)**

```
 1: (defn spy
  2: [expr]
  3: (println 'expr "is" expr)
  4: expr)
  5: 
 6: (spy (* 2 3 7))
 7: ;; Prints:
 8: ;; expr is 42
 9: ;; And returns:
10: ;; 42
```
## spy **as a function (3)**

```
 1: (defn spy
  2: [expr value]
  3: (println expr "is" value)
  4: value)
  5: 
  6: (spy '(* 2 3 7) (* 2 3 7))
 7: ;; Prints:
 8: ;; (* 2 3 7) is 42
 9: ;; And returns:
10: ;; 42
```
#### spy **as a macro – desired expansion**

```
1: (spy (* 2 3 7))
2: 
3: ;; should expand to
4: 
5: (let [val (* 2 3 7)]
6: (println '(* 2 3 7) "is" val)
7: val)
```
#### spy **as a macro – first try**

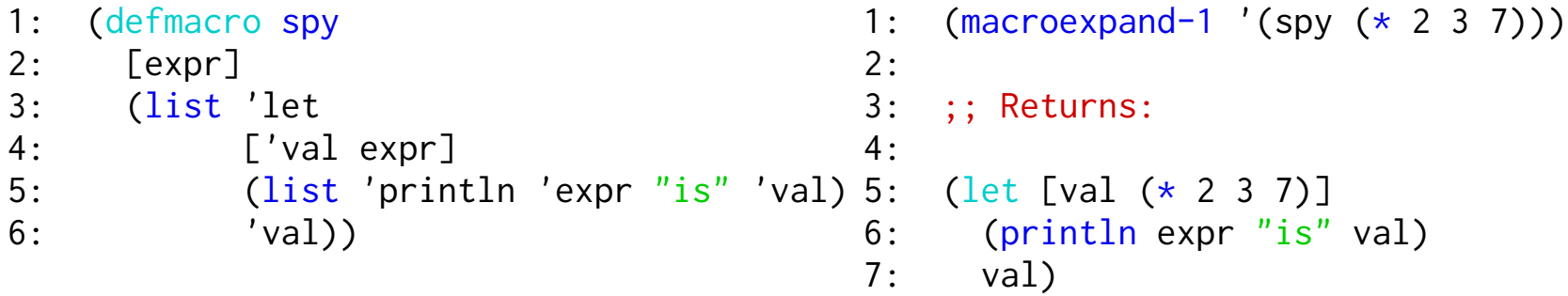

#### spy **as a macro – second try**

1: (defmacro spy 2: [expr] 3: (list 'let 4: ['val expr] 5: (list 'println expr "is" 'val) 5: (let [val (\* 2 3 7)] 6: 'val)) 1: (macroexpand-1 '(spy (\* 2 3 7))) 2: 3: ;; Returns: 4: 6: (println (\* 2 3 7) "is" val) 7: val)

#### spy **as a macro – third try**

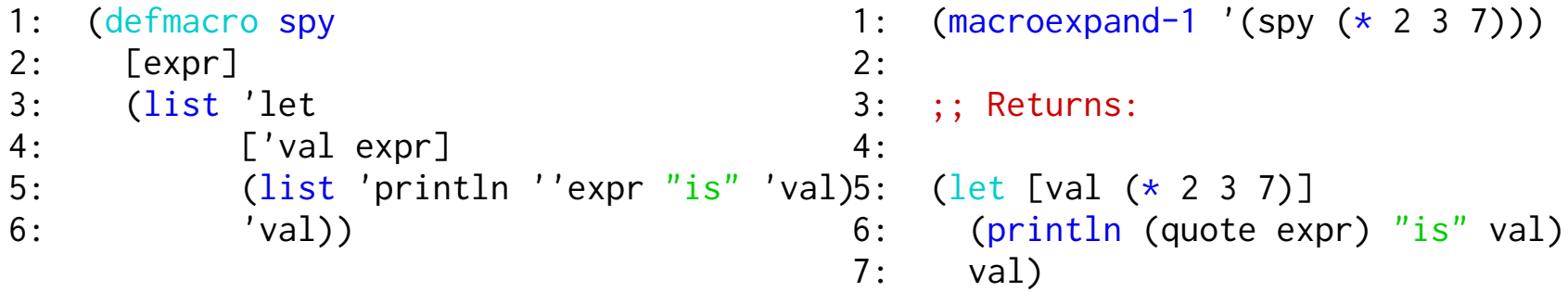

## spy **– when** ' **is confusing**

- 1: (let [val (\* 2 3 7)] 1: (let [val (\* 2 3 7)]
- 
- 3: val)
- 
- 2: (println '(\* 2 3 7) "is" val) 2: (println (quote (\* 2 3 7)) "is" val)
	- 3: val)

#### spy **as a macro – fourth try**

- 1: (defmacro spy 2: [expr] 3: (list 'let 4: ['val expr] 5: (list 'println 6: (list 'quote expr)  $7:$   $"is"$ 8: 'val) 9: 'val))
- 1: (macroexpand-1 '(spy (\* 2 3 7)))
- 2:
- 3: ;; Returns:
- 4:
- 5: (let [val (\* 2 3 7)]
- 6: (println (quote (\* 2 3 7)) "is" val)
- 7: val)

### **Syntax-quote Preview**

- 1: (defmacro spy 2: [expr] 3: (list 'let 4: ['val expr] 5: (list 'println 6: (list 'quote expr)  $7:$   $"is"$ 8: 'val) 9: 'val))
- 1: (defmacro spy
- 2: [expr]
- 3:  $\check{c}$  (let [val# ~expr]<br>4:  $\check{c}$  (println '~expr
	- 4: (println '~expr "is" val#)
- 5: val#))
# **What can't you do with macros?**

- Customize or extend reader syntax
	- $\circ$  New data structure syntax
	- o I want @ to mean something else in this expression
- Change the behavior of code you don't control
	- o I want all the clojure.core functions to log their execution times
- Magically change things outside the scope of a macro-call
- Change macro-precedence

#### **Macros??**

- Why not to write macros
- Commonly tolerated macro usages
- Tips for avoiding macros
- Tips for writing tolerable macros

#### **Don't Write Macros**

"The first rule of Macro Club is Don't Write Macros."

-- Stuart Halloway

#### **Macros are not Functions**

Macros cannot be composed at runtime.

1: (reduce or [false true false]) 2: ;; => CompilerException java.lang.RuntimeException: 3: ;; Can't take value of a macro: #'clojure.core/or

but you can…

- 1: (reduce #(or %1 %2) [false true false])
- $2:$   $| \cdot |$   $\Rightarrow$  true

#### **Macros beget more macros**

1: (defmacro macro-reduce

```
2: [macro-name coll]
```

```
3: '(reduce #(~macro-name %1 %2) ~coll))
```

```
4:
```

```
5: (macro-reduce or [false true false]) ;; => true
```

```
6: (macro-reduce or [false false false]) ;; => false
```

```
7: (macro-reduce and [false true false]) ;; => false
```

```
8: (macro-reduce do [false true false]) ;; => false
```

```
9: (macro-reduce do [false true false]) ;; => false
```
#### **Macros beget more more macros**

1: ;; In clojure.test 2: 3: (is (= 42 (\* 2 3 7))) 4: 5: ;; But I want: 6: 7: (is= 42 (\* 2 3 7))

#### **Macros can make code hard to understand**

The reader has to understand the behavior of each macro individually to know what a piece of code is doing at the syntactic level.

# **Don't Write Macros (until it hurts)**

- Macros are not functions
- Macros tend to result in more macros
- Macros require special-case understanding

# **Commonly Tolerated Macro Usages 1**

- Wrapping execution: with-foo
	- $\circ$  with-redefs, with-open, with-out-str, time, dosync
- Delaying execution
	- o delay, future, lazy-seq
- Defing things
	- $\circ$  defn, defmacro, defmulti, defprotocol, defrecord, deftype
	- o deftest (clojure.test), defproject (leiningen)

# **Commonly Tolerated Macro Usages 2**

- Capturing Code
	- $\circ$  assert, spy, is (clojure.test)
- DSLs (Korma, Compojure, midge)
- Compile-time Optimizations

 $\circ$  Hiccup

- $\blacksquare$  (html [:ul [:li foo] [:li {:id "7"} "WAT"]])
- o String interpolation (clojure.core.strint)
	- $\bullet$  (<< "You have \$~(double (/ x 100)) left.")

comment

assert

# **Commonly Tolerated Macro Usages 3**

• Implementing entirely different paradigms

Logic Programming (core.logic)

Concatenative Programming (factjor)

# **Abstinence Tips**

Learn and prefer functional patterns

Function decorators instead of wrapper macros (e.g. ring, clojure.test fixtures)

Learn about the macros clojure already has

1.5 introduced cond-> , some-> , and as->

Tolerate a bit of repetition for the sake of clarity

# **Tips for Writing Tolerable Macros**

- Use helper functions!
	- Many macros can be written in one or two lines by deferring to a helper function for most of the work
- Use naming conventions

Adverbs for execution-wrapping

- $\circ$  def-foo if you def something
	- Though consider (def foo (macro-call)) instead
- Don't def more than one thing
- Only introduce locals named by the user

```
\circ (dotimes [n 10] (foo n)), (run* [q] ...)
```
• No side effects

#### **Syntax-quote**

#### **Syntax-quote**

` is an enhanced '

` is independent of macros, but not really useful for anything else.

Complects Combines three different functionalities:

- Unquote
- Symbol qualification
- Gensym

# **Unquote: Problem**

This is difficult to read. The shape of the final code gets lost in the calls to list .

```
1: (defmacro spy
2: [expr]
3: (list 'let
4: ['val expr]
5: (list 'println (list 'quote expr) "is" 'val)
6: 'val))
```
# **Unquote: Resolution**

- 1: (defmacro spy 2: [expr] 3: (list 'let 4: ['val expr] 5: (list 'println 6: (list 'quote expr) 7: "is" 'val) 8: 'val))
- 1: (defmacro spy 2: [expr] 3:  $\check{c}$  (let [val ~expr]<br>4:  $\check{c}$  (println '~expr 4: (println '~expr "is" val) 5: val)) 6: 7: ;; line 4 is equivalent to 8: ;;
- 9: ;; (println (quote ~expr) "is" val)

# **Unquote-Splicing: Problem**

Often we have a list of expressions that we want to insert somewhere

```
1: ; We want
  2: (returning (slurp "data.csv")
  3: (reset! running false)
  4: (println "Done reading file"))
  5: 
  6: ;; to expand to
  7: (let [val (slurp "data.csv")]
  8: (reset! running false)
  9: (println "Done reading file")
10: val)
```
# **Unquote-Splicing: First try**

- 1: (defmacro returning
- 2: [expr & side-effects]
- 3: `(let [val ~expr]
- 4: ~side-effects
- 5: val))
- 1: (macroexpand-1
- 2: '(returning x (foo) (bar)))
- 3: 4: ;; returns:
- 5:
- 6: (let [val x]
- 7: ((foo)
- 8: (bar))
- 9: val)

# **Unquote-Splicing: Second try**

- 1: (defmacro returning
- 2: [expr & side-effects]
- 3: (concat ['let ['val expr]]
- 4: side-effects
- 5: ['val]))
- 1: (macroexpand-1
- 2: '(returning x (foo) (bar)))
- 3:
- 4: ;; returns:
- 5:
- 6: (let [val x]
- 7: (foo)
- 8: (bar)
- 9: val)

# **Unquote-Splicing: Third try**

- 1: (defmacro returning
- 2: [expr & side-effects]
- 3: `(let [val ~expr]
- 4: ~@side-effects
- 5: val))
- 1: (macroexpand-1
- 2: '(returning x (foo) (bar)))
- 3: 4: ;; returns:
- 5:
- 6: (let [val x]
- 7: (foo)
- 8: (bar)
- 9: val)

# **Unquote Debugging**

Syntax-quote can be used outside the context of macros

```
1: (1 2 3 (+ 4 5) 6 ~ ((+ 7 8))2: 
3: \frac{1}{2} \Rightarrow (1 2 3 (+ 4 5) 6 15)
4: 
5: (let [nums [5 6 7 8]]
6: (1 \t2 \t ~@nums ~nums))
7: 
8: ;; => (1 2 5 6 7 8 [5 6 7 8])
```
# **Symbol Qualification: Problem**

Using a macro defined in another namespace:

- 1: (ns my.macros)
- 2:
- 3: (defmacro returning
- 4: [expr & side-effects]
- 5: `(let [val ~expr]
- 6: ~@side-effects
- 7: val))

1: (ns my.code 2: (:refer-clojure :exclude [let]) 3: (:require [my.macros :refer [returning]] 4: [other.lib :refer [let]])) 5: 6: (defn main 7: [] 8: (returning (\* 2 3 7) 9: (println "Computed special number")))

# **Symbol Qualification: Resolution**

Syntax-quote automatically fully-qualifies symbols based on the current environment.

1: `first ;; => clojure.core/first  $2:$  'foo  $;$   $\Rightarrow$  user/foo 3:  $\text{if} \quad ; \Rightarrow \text{if}$ 4: 5: `(+ 1 2) ;; => (clojure.core/+ 1 2)

# **Symbol Qualification: Resolution 2**

Using a macro defined in another namespace:

- 1: (ns my.macros)
- 2:
- 3: (defmacro returning
- 4: [expr & side-effects]
- 5: `(let [val ~expr]
- 6: ~@side-effects
- 7: val))

1: (macroexpand-1 2: '(returning (\* 2 3 7) 3: (println "Computed special number"))) 4: 5: ;; returns (sort of): 6: 7: (clojure.core/let [val (\* 2 3 7)] 8: (println "Computed special number") 9: val)

# **Gensym: Problem**

Macros that create locals might accidentally shadow things

```
1: (defn do-math
2: [val]
3: (returning (* 7 val)
4: (println "Just multiplied 7 with" val)))
5: 
6: (do-math 2)
7: 
8: ;; prints:
9: ;; Just multiplied 7 with 14
```
# **Gensym: Problem 2**

```
 1: (defn do-math
 2: [val]
 3: (returning (* 7 val) 4: (println "Just multiplied 7 with" val)))
 5: 
 6: ;; Effectively expands to:
 7: 
 8: (defn do-math
 9: [val]
10: (let [val (* 7 val)]
11: (println "Just multiplied 7 with" val)
12: val))
```
# **Gensym: Solution**

Any symbols that end in # are expanded to gensyms

```
1: `foo# ;; => foo__1179__auto__
2: 
3: `[foo# bar# foo#] ;; => [foo__1184__auto__
4: \qquad \qquad ; \qquad \text{bar}\_1185\_auto\_5: \begin{array}{ccc} 5: & \text{foo}\_1184 \_ \text{auto}\_ \end{array}6: 
7: [`foo# `foo#] ;; => [foo__1188__auto__
8: \qquad \qquad ; \qquad \qquad \text{foo\_1189\_auto\_l}
```
# **Gensym: Solution 2**

```
 1: (defmacro returning
 2 [expr & side-effects]<br>3: \left( \begin{array}{c} 1 \end{array} \right) [let \left[ \begin{array}{c} \sqrt{2} \\ \sqrt{2} \end{array} \right] \left( \begin{array}{c} 2 \end{array} \right)\bigcup (let [val # ~expr]
 4: \sim \textcircled{a} de-effects<br>5: \text{val } \#)
                val #) ) 6: 
 7: ; Effectively expands to:
  8: (defn do-math
  9: [val]
10: (let [val 1168_auto (* 7 val)]
11: (println "Just multiplied 7 with" val)
12 val 1168_auto )
```
# **Gensym: When to use?**

Whenever you create a local in your macro definition.

- let, loop
- Arguments to a function
- Any other macro that expands to one of the above

It's difficult to miss, because if you forget to use it you will end up with a fully-qualified symbol that will likely not compile.

# **Syntax-quote: Reference**

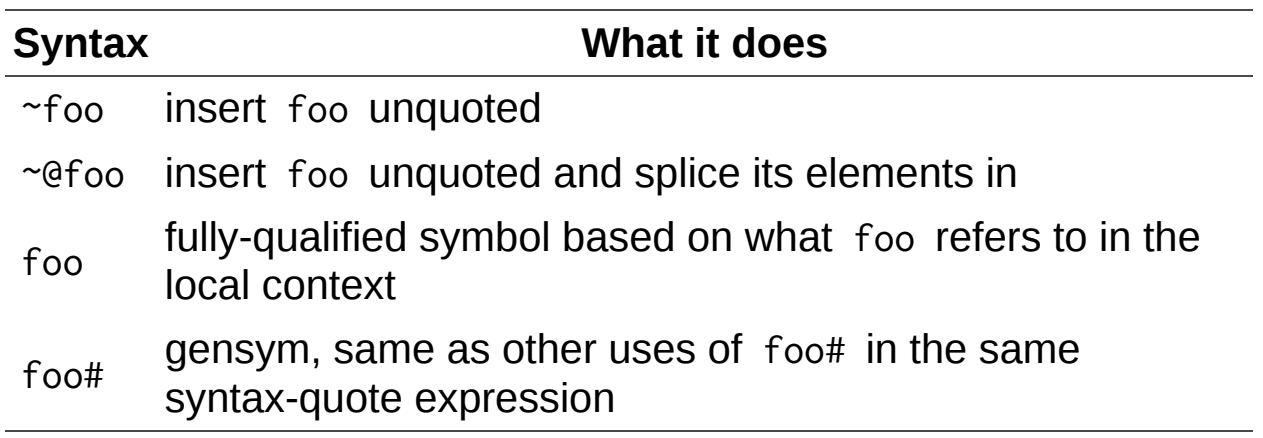

# **Syntax-quote: All Together Now**

```
(defmacro spy
   "Prints a debug statement with the
   given form and its value, and
   returns the value."
   [expr]
   `(let [val# ~expr]
      (println '~expr "is" val#)
      val#))
```

```
(maxroexpand-1 ' (spy (* 2 3 7)))
```

```
;; actually actually returns:
```

```
(clojure.core/let
    [val_1133_1100_1 (x 2 3 7)] (clojure.core/println
    (quote (* 2 3 7))
   "is"
   val__1133__auto__)
   val__1133__auto__)
```
#### **Macro Fun**

#### **Nested Syntax-quotes**

``foo ;; => (quote user/foo)

#### ```foo

;; => (clojure.core/seq

- ;; (clojure.core/concat (clojure.core/list (quote quote))
- ;; (clojure.core/list (quote user/foo))))

#### `````foo

(clojure.core/seq (clojure.core/concat (clojure.core/list (quote clojure.core/seq)) (clojure.core/list (clojure.core/seq (clojure.core/concat (clojure.core/list (quote clojure.core/concat)) (clojure.core/list (clojure.core/seq (clojure.core/concat (clojure.core/list (quote clojure.core/list)) (clojure.core/list (clojure.core/seq (clojure.core/concat (clojure.core/list (quote quote)) (clojure.core/list (quote clojure.core/seq)))))))) (clojure.core/list (clojure.core/seq (clojure.core/concat (clojure.core/list (quote clojure.core/list)) (clojure.core/list (clojure.core/seq (clojure.core/concat (clojure.core/list (quote clojure.core/seq)) (clojure.core/list (clojure.core/seq (clojure.core/concat (clojure.core/list (quote clojure.core/concat)) (clojure.core/list (clojure.core/seq (clojure.core/concat (clojure.core/list (quote clojure.core/list)) (clojure.core/list (clojure.core/seq (clojure.core/concat (clojure.core/list (quote quote)) (clojure.core/list (quote clojure.core/concat)))))))) (clojure.core/list (clojure.core/seq (clojure.core/concat (clojure.core/list (quote clojure.core/list)) (clojure.core/list (clojure.core/seq (clojure.core/concat (clojure.core/list (quote clojure.core/seq)) (clojure.core/list (clojure.core/seq (clojure.core/concat (clojure.core/list (quote clojure.core/concat)) (clojure.core/list (clojure.core/seq (clojure.core/concat (clojure.core/list (quote clojure.core/list)) (clojure.core/list (clojure.core/seq (clojure.core/concat (clojure.core/list (quote quote)) (clojure.core/list (quote clojure.core/list)))))))) (clojure.core/list (clojure.core/seq (clojure.core/concat (clojure.core/list (quote clojure.core/list)) (clojure.core/list (clojure.core/seq (clojure.core/concat (clojure.core/list (quote clojure.core/seq)) (clojure.core/list (clojure.core/seq (clojure.core/concat (clojure.core/list (quote clojure.core/concat)) (clojure.core/list (clojure.core/seq (clojure.core/concat (clojure.core/list (quote clojure.core/list)) (clojure.core/list (clojure.core/seq (clojure.core/concat (clojure.core/list (quote quote)) (clojure.core/list (quote quote)))))))) (clojure.core/list (clojure.core/seq (clojure.core/concat (clojure.core/list (quote clojure.core/list)) (clojure.core/list (clojure.core/seq (clojure.core/concat (clojure.core/list (quote quote)) (clojure.core/list (quote quote)))))))))))))))))))))))))) (clojure.core/list (clojure.core/seq (clojure.core/concat (clojure.core/list (quote clojure.core/list)) (clojure.core/list (clojure.core/seq (clojure.core/concat (clojure.core/list (quote clojure.core/seq)) (clojure.core/list (clojure.core/seq (clojure.core/concat (clojure.core/list (quote clojure.core/concat)) (clojure.core/list (clojure.core/seq (clojure.core/concat (clojure.core/list (quote clojure.core/list)) (clojure.core/list (clojure.core/seq (clojure.core/concat (clojure.core/list (quote quote)) (clojure.core/list (quote clojure.core/list)))))))) (clojure.core/list (clojure.core/seq (clojure.core/concat (clojure.core/list (quote clojure.core/list)) (clojure.core/list (clojure.core/seq (clojure.core/concat (clojure.core/list (quote clojure.core/seq)) (clojure.core/list (clojure.core/seq (clojure.core/concat (clojure.core/list (quote clojure.core/concat)) (clojure.core/list (clojure.core/seq (clojure.core/concat (clojure.core/list (quote clojure.core/list)) (clojure.core/list (clojure.core/seq (clojure.core/concat (clojure.core/list (quote quote)) (clojure.core/list (quote quote)))))))) (clojure.core/list (clojure.core/seq (clojure.core/concat (clojure.core/list (quote clojure.core/list)) (clojure.core/list (clojure.core/seq (clojure.core/concat (clojure.core/list (quote quote)) (clojure.core/list (quote user/foo))))))))))))))))))))))))))))))))))))))))

#### **Recursive** ->>

 $(maxroexpand-1$  '(->> a b (->> c d)))

;; =>  $(->> -2`$  a b)  $(->> -1')$ 

(macroexpand-1  $(maxroexpand-1 '(->> a b (->> c d))))$ 

;;  $\Rightarrow$  (->> c d (->> a b))
### (def defmacro ...)

#### (def

```
 ^{:doc "Like defn, but the resulting function name is declared as a
 macro and will be used as a macro by the compiler when it is
 called."
 :arglists '([name doc-string? attr-map? [params*] body]
                 [name doc-string? attr-map? ([params*] body)+ attr-map?])
   :added "1.0"}
defmacro (fn [&form &env
               name & args]
             (let [prefix (loop [p (list name) args args]
                            (let [f (first args)]
                              (if (string? f)
                                (recur (cons f p) (next args))
                               (if (map? f) (recur (cons f p) (next args))
                                  p))))
                   fdecl (loop [fd args]
                           (if (string? (first fd))
                             (recur (next fd))
                             (if (map? (first fd))
                               (recur (next fd))
                               fd)))
                   fdecl (if (vector? (first fdecl))
                           (list fdecl)
                           fdecl)
                   add-implicit-args (fn [fd]
                             (let [args (first fd)]
                               (cons (vec (cons '&form (cons '&env args))) (next fd))))
                   add-args (fn [acc ds]
                              (if (nil? ds)
                                acc
                                (let [d (first ds)]
                                  (if (map? d)
                                    (conj acc d)
                                    (recur (conj acc (add-implicit-args d)) (next ds))))))
                   fdecl (seq (add-args [] fdecl))
                   decl (loop [p prefix d fdecl]
                          (if p
                            (recur (next p) (cons (first p) d))
                            d))]
               (list 'do
                     (cons `defn decl)
                     (list '. (list 'var name) '(setMacro))
                     (list 'var name)))))
```
### defmacro **expansion**

(defmacro dyslexially

 [expr] (reverse expr)) (do

 (clojure.core/defn dyslexially ([&form &env expr] (reverse expr))) (. #'dyslexially (setMacro)) #'dyslexially)

## **Macros that write macros**

```
 1: ;; from core.logic
2 \cdot 3: (defmacro RelHelper [arity]
 4: (let [r (range 1 (+ arity 2))
 5: fs (map f-sym r)
 6: mfs (map #(with-meta % {:volatile-mutable true :tag clojure.lang.IFn})
 7: fs)
 8: create-sig (fn [n]
9: (let [args (map a-sym (range 1 (clojure.core/inc n)))]
10: `` \tinvoke [~'_ ~@args]
11: (~(f-sym n) ~@args))))
12: set-case (fn [[f arity]]
13: `(~arity (set! ~f ~'f)))]
14: `(do
15: (deftype ~'Rel [~'name ~'indexes ~'meta
16: \sim @mfs]
17: clojure.lang.IObj
18: ({\sim'}withMeta [{\sim'}] {\sim'} meta]
19: (~'Rel. ~'name ~'indexes ~'meta ~@fs))
20: (~'meta [~'_]
21: \sim 'meta)
22: clojure.lang.IFn
23: ~@(map create-sig r)
24: ({\sim'}\text{applyTo} [{\sim'}\text{this} \sim'\text{arglist}]<br>
25: ({\sim'}\text{apply-to-helner} \sim'\text{this} \sim(\sim'apply-to-helper \sim' this \sim' arglist))
26: ~'IRel
27: (~'setfn [~'_ ~'arity ~'f]
28: (case ~'arity
29: \sim \mathcal{C}(\text{map cat set-case }(\text{map vector fs r)}))30: (~'indexes-for [~'_ ~'arity]
31: ((deref ~'indexes) ~'arity))
32: (~'add-indexes [~'_ ~'arity ~'index]
33: (swap! ~'indexes assoc ~'arity ~'index)))
34: (defmacro ~'defrel<br>35: "Define a relatio
            35: "Define a relation for adding facts. Takes a name and some fields.
36: Use fact/facts to add facts and invoke the relation to query it."<br>37: \lbrack \mathbf{``name} \sim \mathbf{``} \mathbf{``rest}\rbrack[~'name ~'& ~'rest]
38: (defrel-helper ~'name ~arity ~'rest)))))
```
# )))))))))))

# **Blatant Omissions**

- Magical arguments: &form and &env
- clojure.tools.macro
	- o local macros (without deffing anything)
	- symbol macros

## **What was that you said**

- By taking advantage of homoiconicity, macros give you a relatively easy way to reduce syntactic repetition and ceremony, effectively adding new features to the language
- They require a decent understanding of how compilation works
- They make your code awkward and hard to reason about if used unnecessarily
- Syntax-quote makes it easier to write safe macros

## **So Thanks**

Also thanks to

- Andrew Brehaut ( @brehaut )
- Daniel Glauser ( @danielglauser )
- Lucas Willett ( @ltw\_ ).

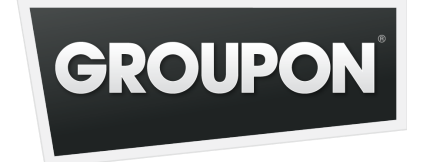

Groupon is hiring for Clojure